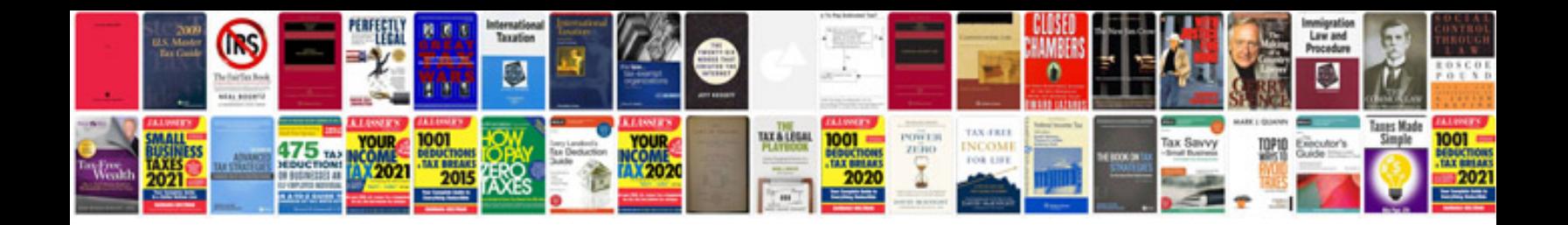

**Infiniti g35 window motor reset**

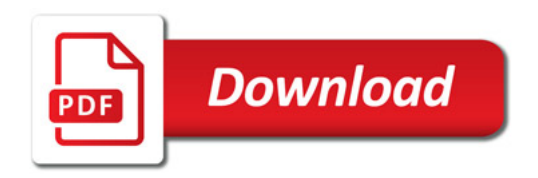

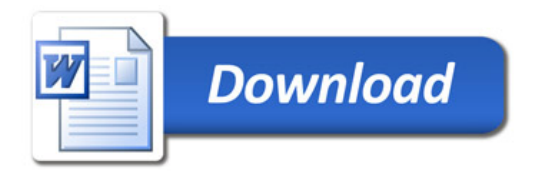